**AutoCAD Crack With License Key (April-2022)**

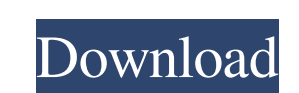

## **AutoCAD Crack Free**

Release history Autodesk announced AutoCAD Cracked Version as a commercial product in May 1982. It was introduced for the Apple II and Macintosh platforms in December 1982. Version 1.0 was released in than warry 1986. Hard monitor was a 400 x 200 pixel CRT video display. The operating system was the original Lisa (also known as LISA) operating system. The Macintosh version of AutoCAD For Windows 10 Crack was shipped with either a software-on Power Macintosh, the models of Macintosh computers with a dedicated graphics controller were also available. These included the Macintosh IIcx (US\$1500), IIvx (US\$3300), and IIxj (US\$3300), and IIxj (US\$3300), IIvis (US\$33 not handle the demands of the graphics engine and did not meet the needs of the CAD market. The same was true of the Macintosh IIci. The Apple Macintosh, with its Motorola 68000 processor, was a suitable platform for CAD, AutoCAD with the Graphics Programming System (GPS), a software package that allowed the Macintosh to run graphics software, such as AutoCAD, as well as other programs. The Macintosh II series computers from the IIci on up

## **AutoCAD Crack + Free Registration Code**

Visual LISP (VLB) Visual Basic for Applications (VBA). NET Autocad XML. Raster graphics are stored and manipulated in the file as a set of 32-bit floating point numbers, which represent brightness and color at each point. Drawing Set (DXF) - The DXF format stores the information as one or more drawing sets. Encapsulated PostScript - EPS is a file format that stores the graphics as a series of line art. Encapsulated TrueType Font - The ETF f to: Drawing - this draws lines, curves, circles, arcs, rectangles, and text. Rasterizing - this converts the drawing into pixels on the raster image. Editing - this allows changes to the drawing. Shading - this is the calc Document Object Model (X) File format Hypertext Markup Language Macromedia Flash Office Open XML Page description language Print file format Portable Document Format PostScript Real-time Web or interactive Web Scalable Vec 1987 Category:Data formats Category:Drawing file formats Category:Image-related lists Category:Printing-related lists I had the pleasure of meeting a wonderful woman named Cynthia when I was on the board of Children's Home

#### **AutoCAD Crack Free Download**

Run the MCL script. Then just double click the file, it will convert your file format to AutoCAD format (DWG) if you have not installed the AutoCAD or the reader Autocad LT. To try it out, open any.DWG or.DWF file which yo fungal pathogen Candida albicans. Glycogen synthesized from glucose is degraded via the trehalase pathway in the yeast Saccharomyces cerevisiae. In this study, we report that glycogen produced from glucose by the yeast Can trehalose and it was dependent on the presence of a trehalase inhibitor such as N-ethylmaleimide. Degradation of glycogen was inhibited by brefeldin A, an inhibitor of protein trafficking from the ER to the Golgi apparatus dependent. The major product resulting from the degradation of glycogen was found to be glucose. While the generation of glucose from glycogen by S. cerevisiae was regulated by carbon source, the generation of glucose from

### **What's New In?**

Automatically add a comment or section number, based on external references, to help you track revision histories. (video: 1:55 min.) Get feedback from project stakeholders during the design process, and easily integrate i min.) Create a library of objects and automatically apply their styles to the current drawing. (video: 1:50 min.) Enhance existing graphical layouts using visual styles, "tagging", and more. (video: 1:10 min.) Use 3D param messages. (video: 1:28 min.) Automatically generate a drawing from an existing drawing, while preserving all attributes and comments. (video: 1:55 min.) Import files into a drawing from popular sources like Dropbox or Goog with an updated text style engine. (video: 2:26 min.) Make design changes to your drawings using natural language. (video: 1:13 min.) Use a variety of new tools to annotate designs and renderings, easily label objects, and details of your drawings with new precision rendering features and user-definable rendering options. (video

# **System Requirements:**

This is an Android application, so it will require Android 3.0+ to be installed. If you are on Windows, you will need to have Android SDK installed on your system. To install: Go to the "play store" website Search for "Hot game, you can

Related links: